# *8.882 LHC Physics Experimental Methods and Measurements*

# *Higgs Analysis – Details [Lecture 25, May 11, 2009]*

### *Organization*

Project 3

• should be complete by now....

#### Course evaluation

- please fill in the Web forms at: http://web.mit.edu/subjectevaluation/
- high participation would be very desirable

#### **Conference**

• all set for May 19 at 12:00am in 26-528

#### *Final Conference Project*

- LHC Physics: "Experimental Methods and Measurements"
- Plenary Session (12:00–13:30, May 19, 26-528)
	- Welcome and LHC Overview (C.Paus)
	- Search for Standard Model Higgs Boson: Overview (M.Klute)
	- Search for Higgs in *H→ZZ*<sup>\*</sup> (M.Chan)
	- Search for Higgs in  $H\rightarrow WW^*$  (H.Gray)

#### *Lecture Outline*

Higgs Analysis – Details

- Higgs Searches in the Standard Model
- Search for Higgs in *H→ZZ\**
- Search for Higgs in  $H\rightarrow WW^*$
- ( Search for Higgs in *qqH→WW*<sup>\*</sup>)

#### Analysis information will be complete

- each analysis TWiki has detailed instructions
- signal and background samples are completely copied
- new updated analysis examples are provided

## *Standard Model Higgs Search*

#### Conference organization

- there is an overall introductory talk
- for the Standard Model Higgs analyses there is a specific overview presentation (?)
	- idea: no presentation afterwards explains theory/general again
	- theory of Standard Model Higgs (1/2 slide)
	- theory constraints on its mass
	- explain status of the Standard Model Higgs searches before LHC
	- what else do we know about the Standard Model Higgs? radiative corrections, electroweak data
	- what can we expect from the LHC?

## *Analysis: Generic Instructions*

- Two different types of analyses
	- pure Higgs search in a given channel
		- make mass plot
		- optimize selection cuts to get the "best" mass plot
		- number of signal and background event
		- signal significance
		- luminosity needed to make 5 standard deviation discovery
	- identify of Vector Boson Fusion (VBF) Higgs production
		- tag a forward jet
		- measure forward jet tagging efficiency with Monte Carlo info
		- measure rate of gluon fusion Higgs events passing forward jet tag
		- extract ratio of gluon fusion and VBF Higgs events after before and after the forward jet tag

## *Analysis: Overview*

- New with respect to previous projects
- there is no data yet
	- I doubt we could be easily allowed to use it if this was next year
	- so we have to use Monte Carlo
	- which of course has a Higgs signal
- Monte Carlo description is complete
	- signal has various mass assumptions [GeV]: 130, 140, 150 ....
	- full background description also given
		- only real leptons are properly covered
		- does not include complete *'fake'* leptons
		- needs to be tested and adjusted to data
		- substantial amount of work
	- main background sources: multi-bosons to leptons (*WW, WZ, ZZ*)
	- fakes come from heavy quark decays, usual QCD events, ....

## *Analysis: Overview, continued*

#### Outline of analysis sequence

- more complex than other projects before
- step 0: look at general analysis selection code and tune cuts as needed
- step 1: submit condor jobs to produce histograms for each Monte Carlo contribution
- step 2: merge all Monte Carlo contributions
	- sometimes there are several files per Monte Carlo contribution
	- simple root function used: hadd, but combined in script
- step 3: make plot and determine number of events from each Monte Carlo contribution

### *Analysis: Install Software*

#### Unfortunately CMS has another software

- login to MIT cluster at CERN
	- login to MIT cluster at CERN: ssh pcmit00.cern.ch
	- only from CERN machine: for externals pass through lxplus.cern.ch
- use tar ball: ~paus/cms.tgz
	- $\cdot$  cd  $\sim$ /; tar fzx  $\sim$ paus/cms.tgz
- setup the CMS software
	- $\cdot$  cd  $\sim$ /8.882/cms; source INIT
	- ready to go to the next step

## *Analysis: Creating Primitives*

#### Common analysis primitives are prepared

- separate muon and electron identification
	- large number of criteria used
	- optimal point tricky to choose: high efficiency but little fake
	- optimal point analysis dependent: full optimization required
	- often similar id requirements are nevertheless used
- also photon, tau, jet and met ids are applied
	- after Id phase various objects have to be 'cleaned'
	- jets should not contain identified muons to avoid double counting
- merging phase to collate the identified objects

See examples

- ~/8.882/cms/root/runHww.C
- ~/8.882/cms/root/runHzz.C

## *Analysis: H → WW*

Objects to consider

- Higgs decays to 2 *W* bosons
- each *W* boson decays leptonically
	- muon + neutrino or electron + neutrino
	- two lepton types bring a number of coding complications with it
- basic observables
	- 2 leptons: muon/muon, electron/electron, muon/electron
	- $\bullet$  missing  $E_{\mathcal{T}}$  in the event
- form approximation of Higgs mass: transverse mass
	- peaks at real Higgs mass but has a long tail
	- check documentation on *Jacobian peak* for *W* boson mass measurement
	- already done in the selection code for you
- observation is counting experiment: signal vs background

C.Paus, LHC Physics: Higgs Analysis - Details 11 and 12 and 12 and 12 and 12 and 12 and 12 and 12 and 12 and 11

## *Analysis: step 0 – adjust selection*

*WW* analysis: MitHiggs/HwwMods/\*/HwwExampleAnalysisMod.\*

- histograms are booked here
- check what they are, add what you would like to look at
- selection details (~optimal), total of nine cuts applied
	- presel: highest lepton  $pT > 20$ , lowest lepton  $pT > 10$ , MET  $> 30$ , dilepton mass > 12
	- number of central jets (<1)
	- MET (min  $\leq$  MET  $\leq$  max, depends on final state)
	- delta phi between leptons (<max, depends on final state)
	- dilepton mass (<max, depends on final state)
	- $\cdot$  highest lepton pT (min  $\leq$  pT  $\leq$  max, depends on final state)
	- lowest lepton pT (>min, depends on final state)
	- $\cdot$  dirty muons  $($
	- clean extra tracks (<4)

C.Paus, LHC Physics: Higgs Analysis - Details 12

### *Analysis: H → ZZ*

Objects to consider

- Higgs decays to 2 *Z* bosons
- each *Z* boson decays leptonically
	- muon + muon or electron + electron
	- two lepton types bring a number of coding complications with it
- basic observables
	- 3 permutations: mmmm, mmee, eeee
	- $\bullet$  no missing  $E_{\mathcal{T}}$  in the event
- form Higgs mass
	- peaks at real Higgs mass tails determined by detector
	- already done in the selection code for you

# *Analysis: step 0 – adjust selection*

*ZZ* analysis: MitHiggs/HwwMods/\*/HzzExampleAnalysisMod.\*

- histograms are booked here
- check what they are, add what you would like to look at
- selection details (~optimal), total of 3 cuts explicitely applied
	- lepton flavor conservation: no  $Z \rightarrow mu e$
	- opposite charge for *Z*
	- $\cdot$  lowest lepton pT  $> 15$
	- dilepton mass *Z*1 > 12
	- dilepton mass  $Z2 > 12$
- selection is very clean: *not much to do*
- Re-compile all libraries once complete
- $\cdot$  cd  $\sim$ /8.882/cms/; source INIT
- cd \$CMSSW\_BASE/src; scram b -j4

C.Paus, LHC Physics: Higgs Analysis - Details 14

# *Analysis: step 1 – submit condor jobs*

*WW* or *ZZ* analysis: submitHist.sh ( hzz | hww )

- cd ~/8.882/cms/root; ./submitHist.sh hzz
- a given list of Monte Carlos will be analyzed
- jobs are submitted to the cluster
- your tar ball contains a set of histograms which will be overwritten
	- only if you re-run the processing of the data your new histograms will become available of course
	- histograms are stored in: ~/8.882/cms/hist/hzz/filler/009/\*
	- there might be several files for one given Monte Carlo, they have to be merged, see step 2
- basic histograms ready, this was time intensive step
- check progress of your job by doing: condor q

## *Analysis: step 2 – merging files*

*WW* or *ZZ* analysis: mergeHist.sh ( hzz | hww )

- cd ~/8.882/cms/root; ./mergeHist.sh hzz
- in the list of Monte Carlo samples some might have several output files
- all files will be merged such that each Monte Carlo sample has one histogram file
- histograms are moved to: ~/8.882/cms/hist/hzz/filler/009/merged
	- these are the files which will be picked up by the following plotting step

# *Analysis: step 3 – plotting histograms*

*WW* or *ZZ* analysis: plothzz.C | plothww.C )

- cd ~/8.882/cms/root; root -l plothzz.C
- a given histogram will be plotted
- a .gif file for the two plots will be made, ready for the presentation
- check the plot code which is self explanatory: well it is a bit long but you should quickly understand what is going on
- most importantly, it is here that the histograms are properly normalized to a given luminosity: 200 pb-1
- cross section for each Monte Carlo are kept in: ~/8.882/cms/root/xs.dat

# *Analysis: step 3 – example Hww WW* analysis: plothww.C (use leptonPtMax section)

• cd ~/8.882/cms/root; root -l plothww.C

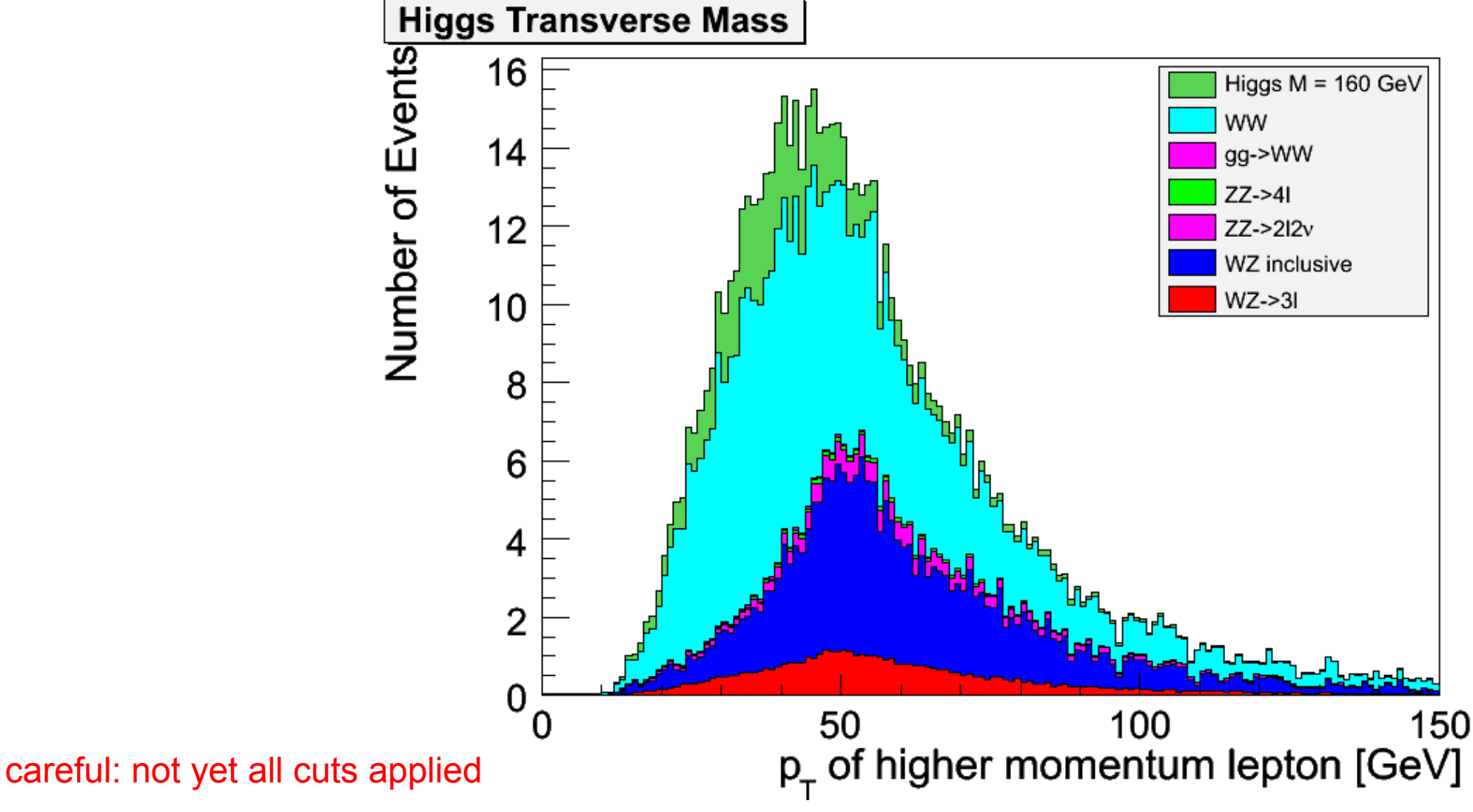

C.Paus, LHC Physics: Higgs Analysis - Details 18

#### *Analysis: step 3 – example Hww WW* analysis: plothww.C (use leptonPtMax section)

• cd ~/8.882/cms/root; root -I plothww.C

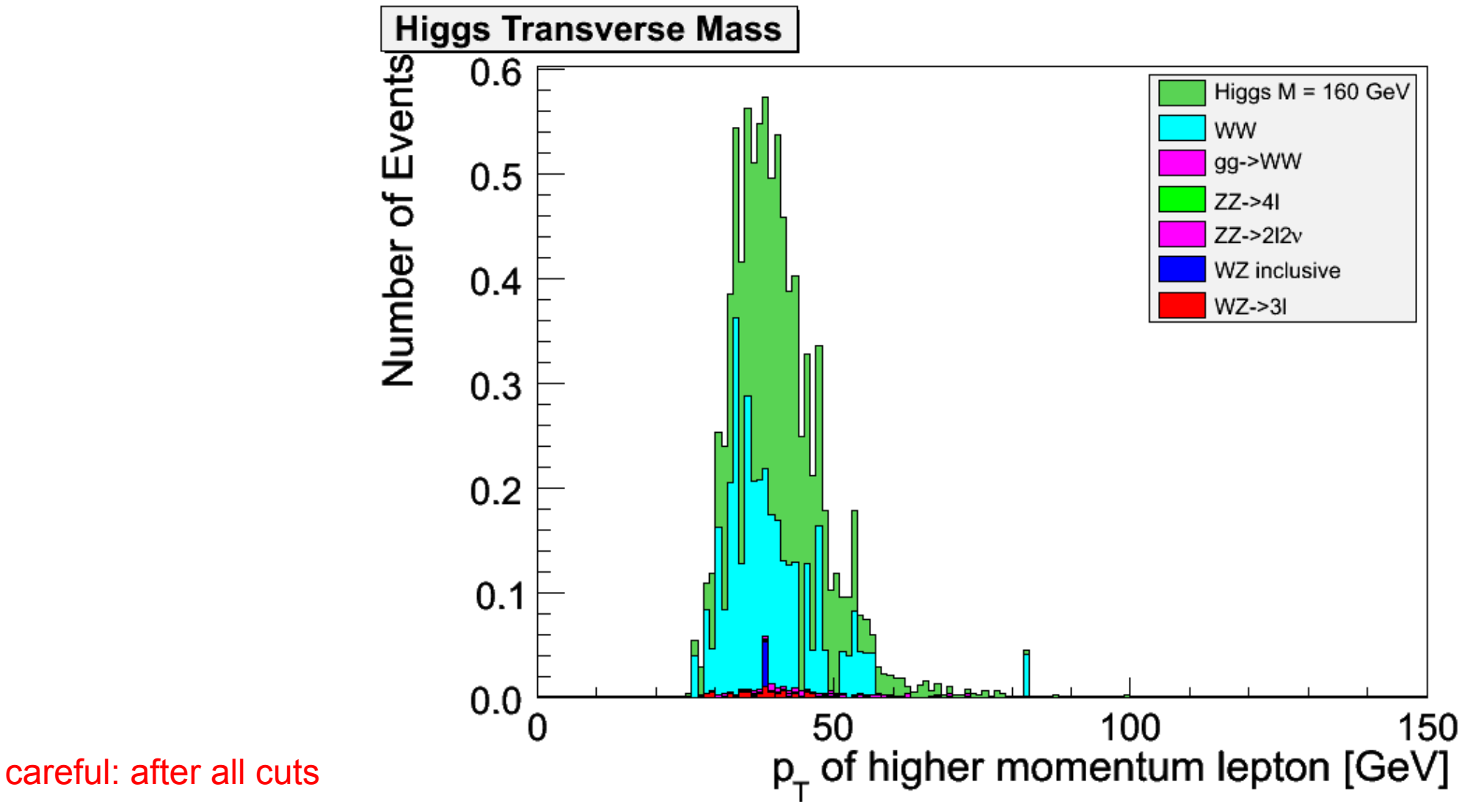

C.Paus, LHC Physics: Higgs Analysis - Details 19

#### *Analysis: step 3 – example Hww WW* analysis: plothww.C (use minimum dPhi section) • cd ~/8.882/cms/root; root -I plothww.C

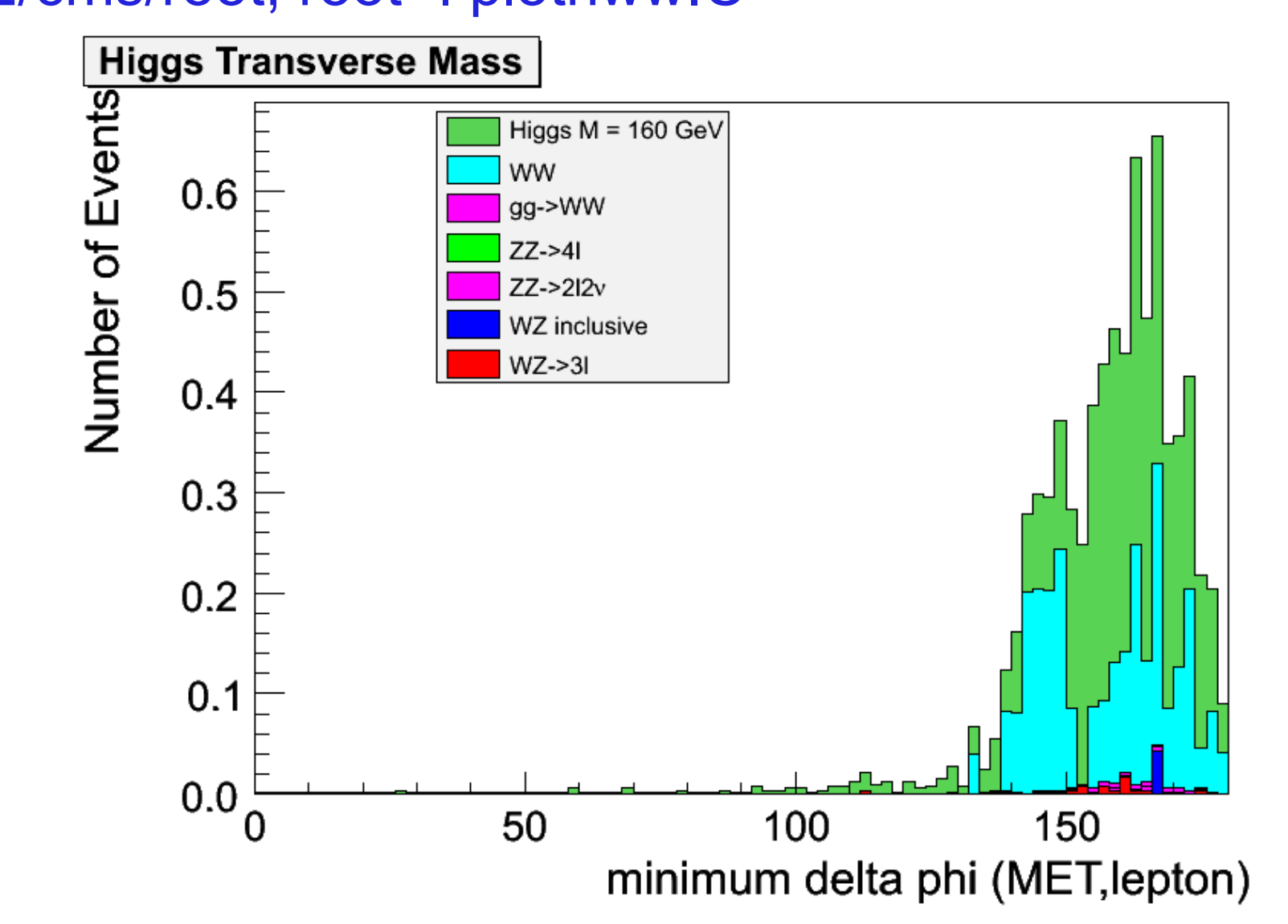

### *Analysis: step 3 – example Hww WW* analysis: plothww.C (use dPhi section)

• cd ~/8.882/cms/root; root -I plothww.C

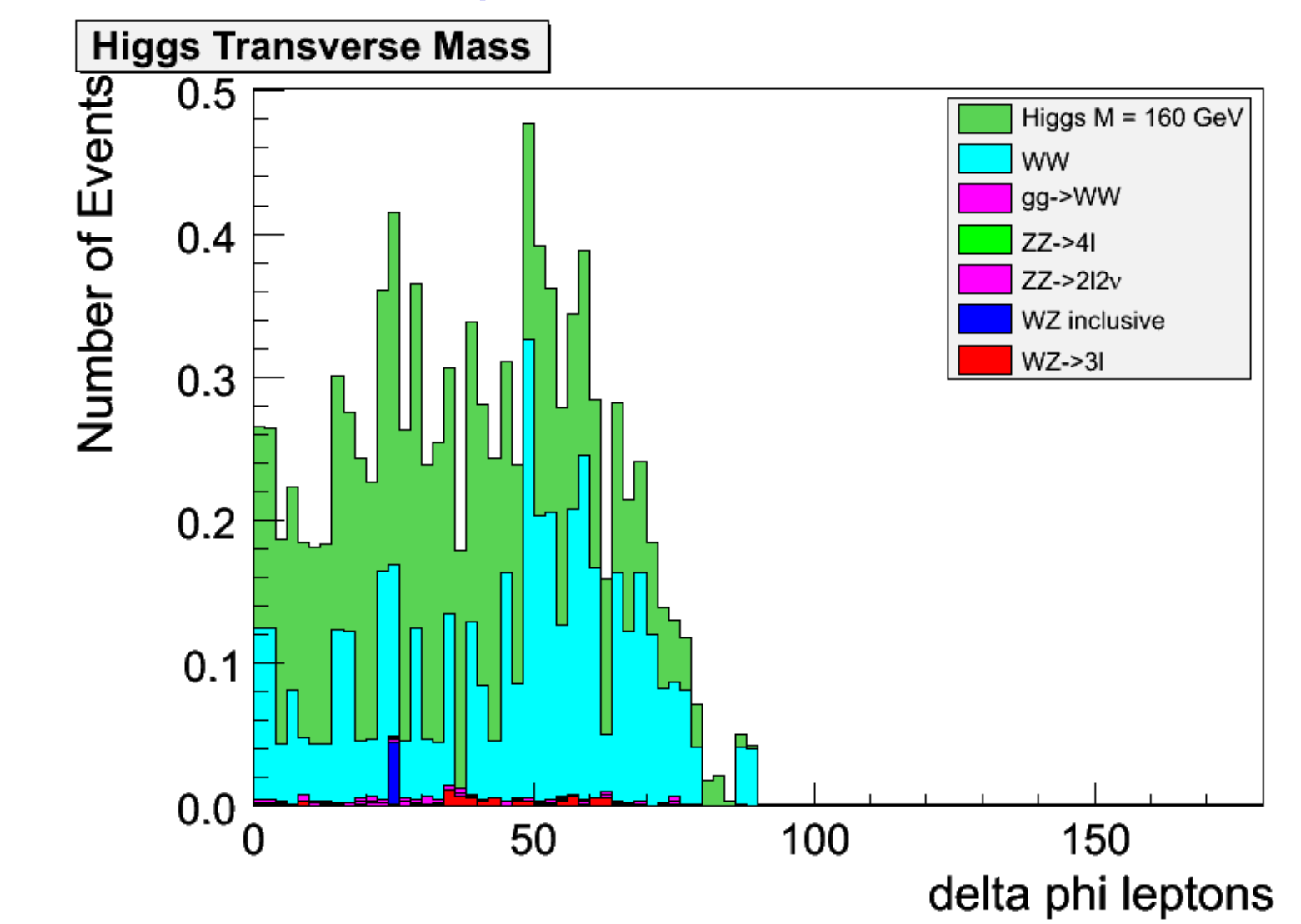

### *Analysis: step 3 – example Hww WW* analysis: plothww.C (use mT section)

• cd ~/8.882/cms/root; root -l plothww.C

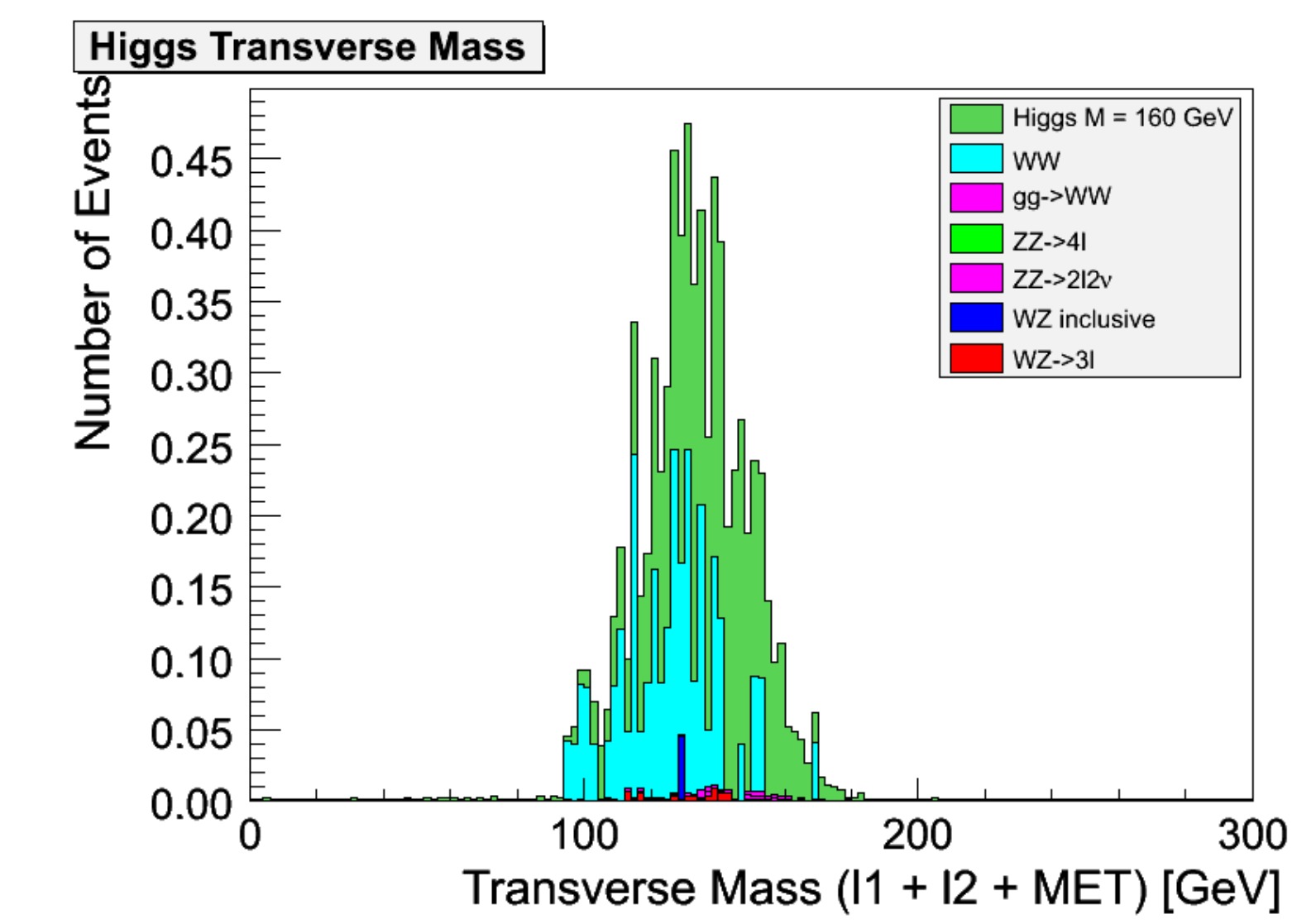

#### *Analysis: step 3 – example Hzz ZZ* analysis: plothzz.C (use histogram \_106: mmmm) • cd ~/8.882/cms/root; root -l plothzz.C

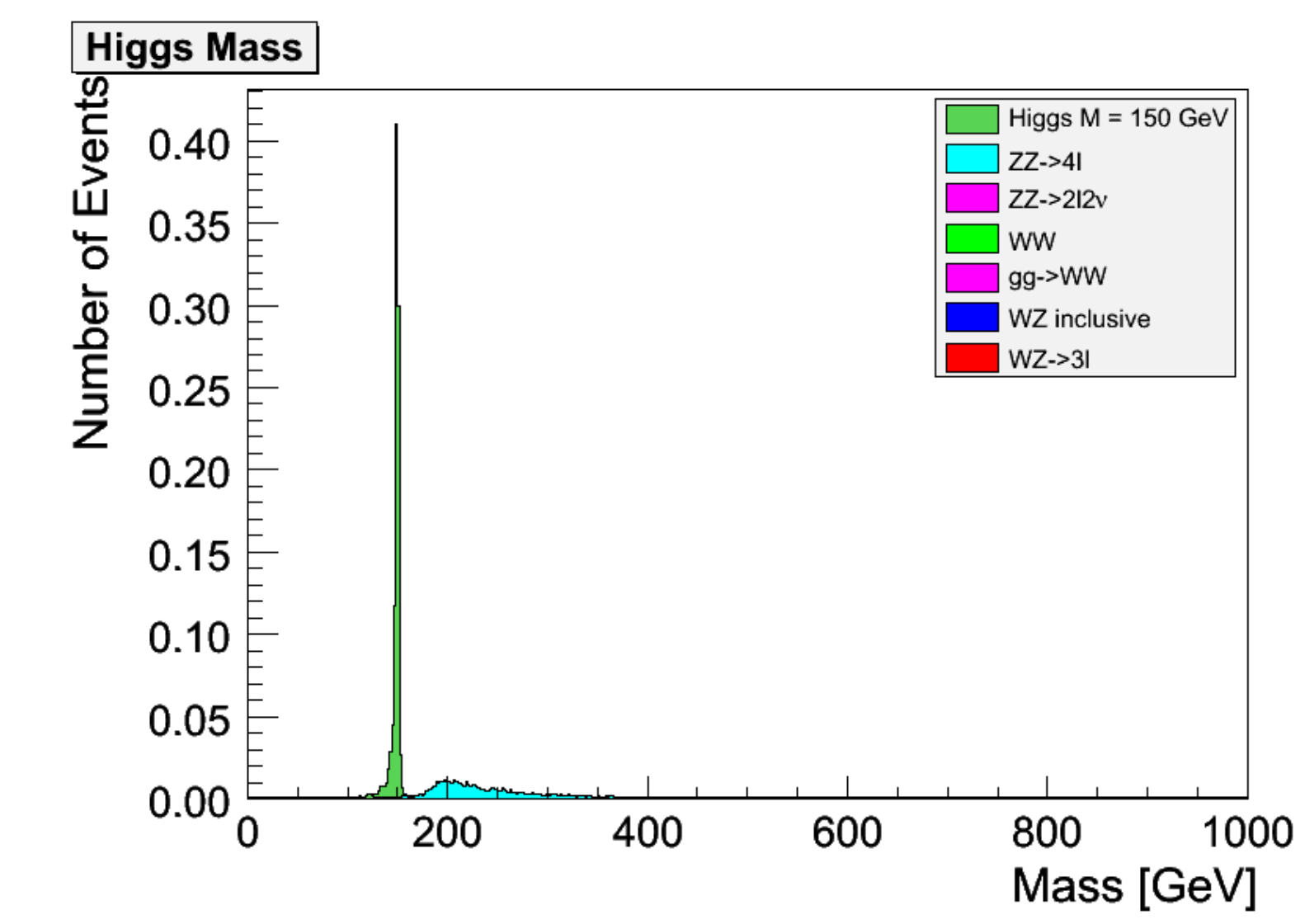

#### *Analysis: step 3 – example Hzz ZZ* analysis: plothzz.C (use histogram \_206: eeee) • cd ~/8.882/cms/root; root -l plothzz.C

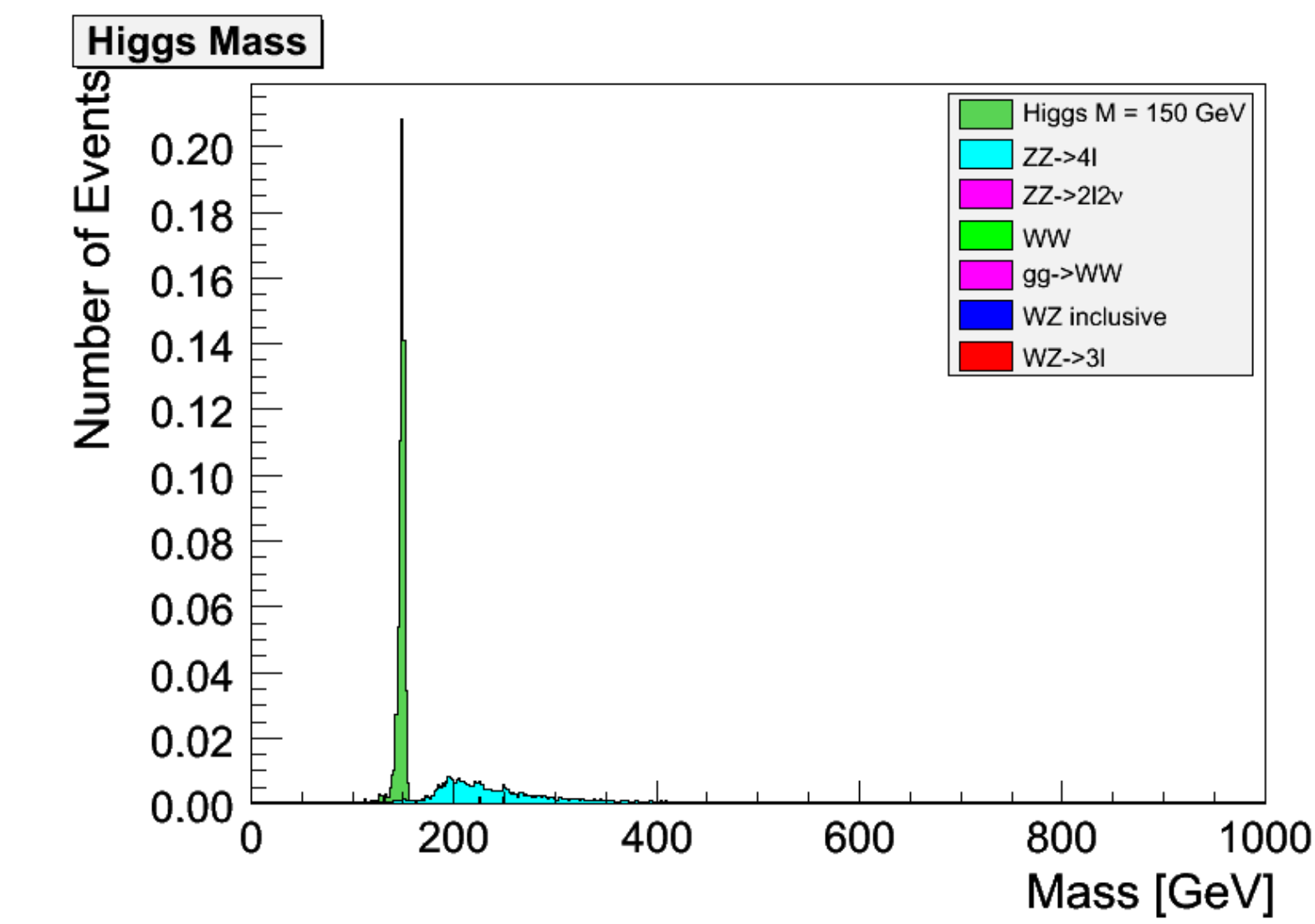

#### *Analysis: step 3 – example Hzz ZZ* analysis: plothzz.C (use histogram \_6: mmee) • cd ~/8.882/cms/root; root -l plothzz.C

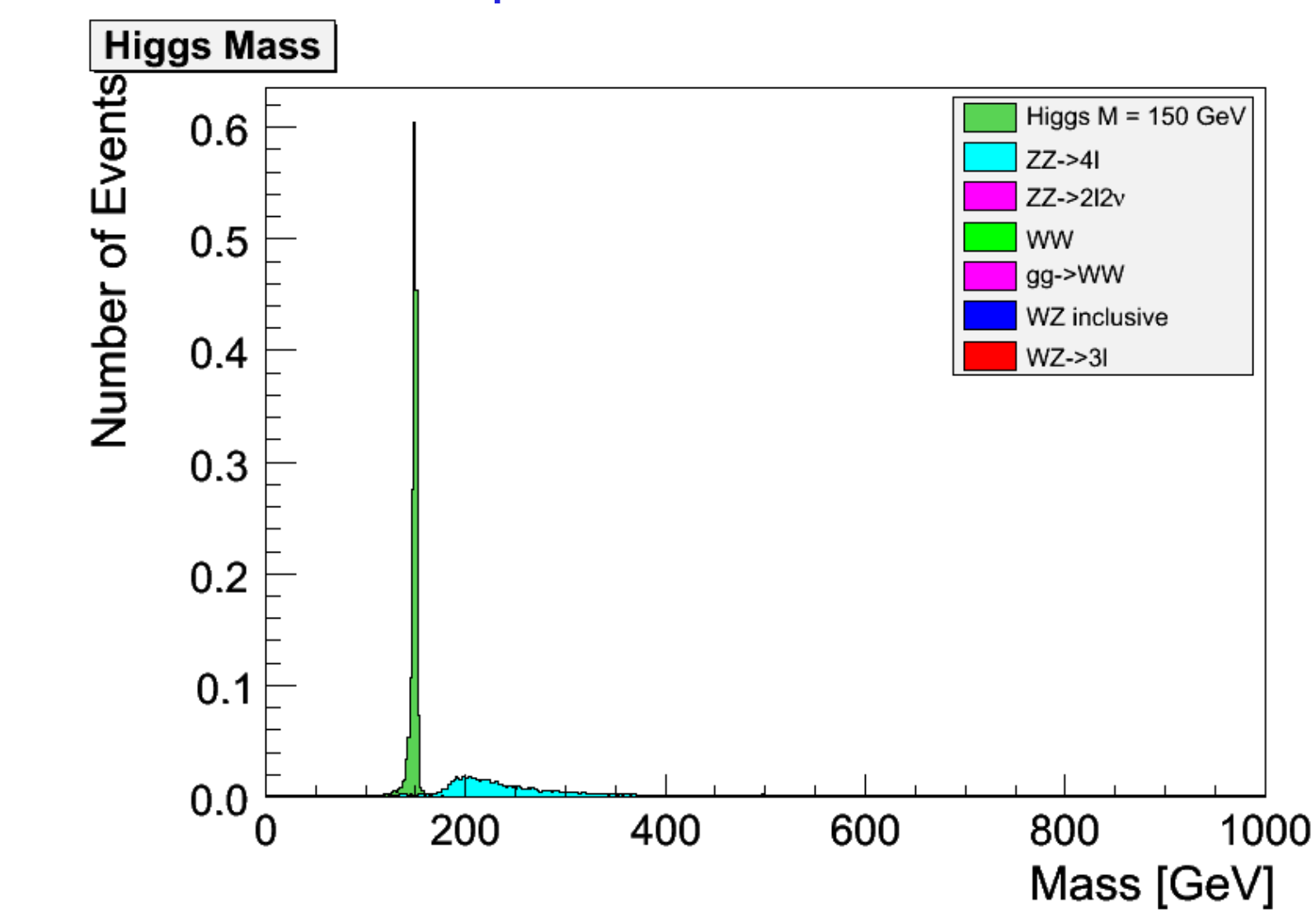

### *Conclusion*

#### Higgs analysis details

- detailed outline of the expected analysis content has been discussed
- new software pieces have been provided:
	- base analysis "modules"
	- base set of scripts to produce histograms for all signals and backgrounds
	- utilities for histogram adding are going to be added soon
- if you have questions:
	- important: ask questions soon: Si Xie [\(sixie@mit.edu](mailto:sixie@mit.edu) is the expert)
	- presentations need to be prepared well in advance of the conference
	- plan on a rehearsal before the weekend of the 16/17 May

#### *Next Lecture*

#### Discussion of the presentation

- style and content ....
- question and answer session for the conference presentations: please send in you questions and comments well in advance so they can be explicitly addressed